## <span id="page-0-0"></span>ÍNDICE DE CONTENIDO

## Contenido

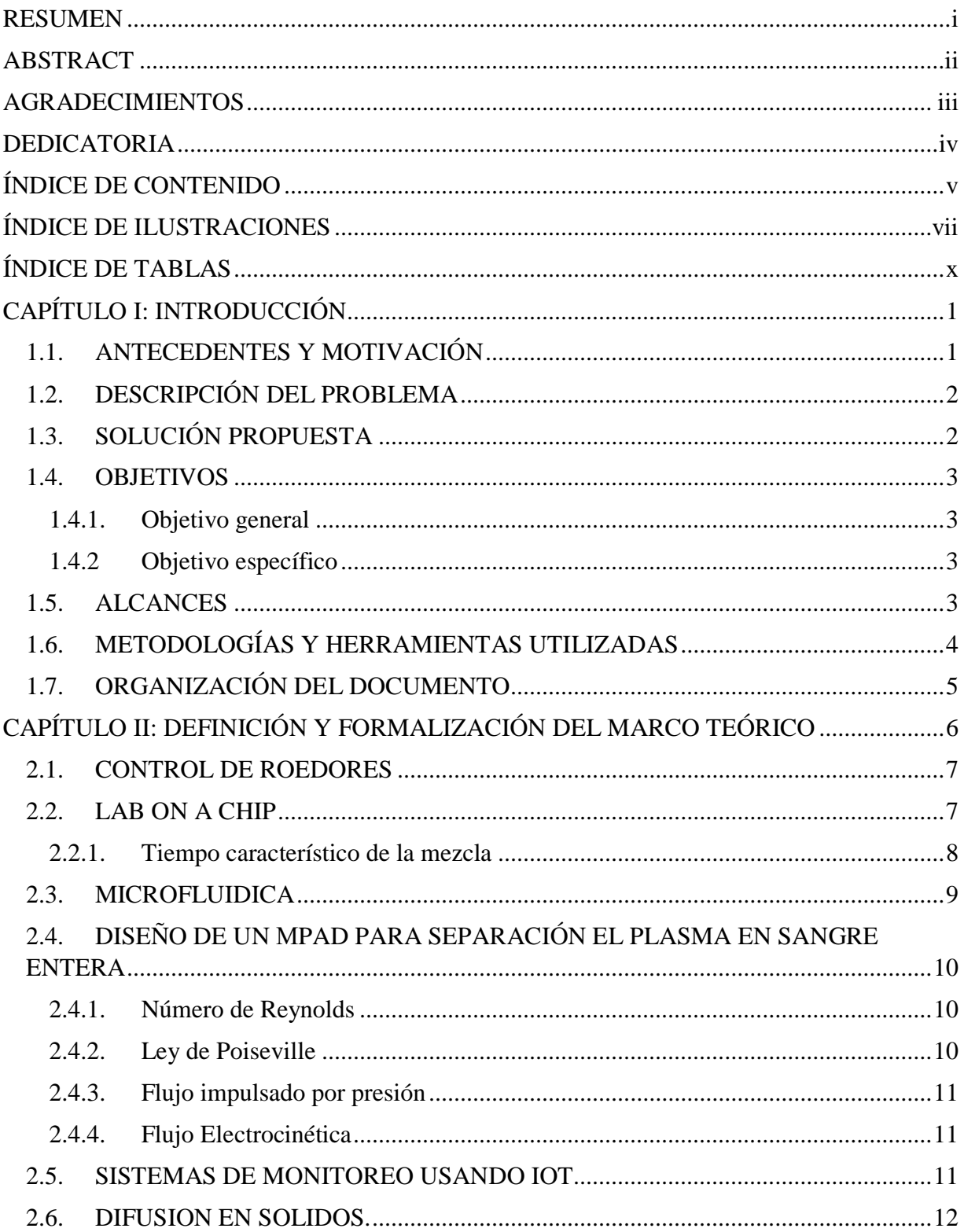

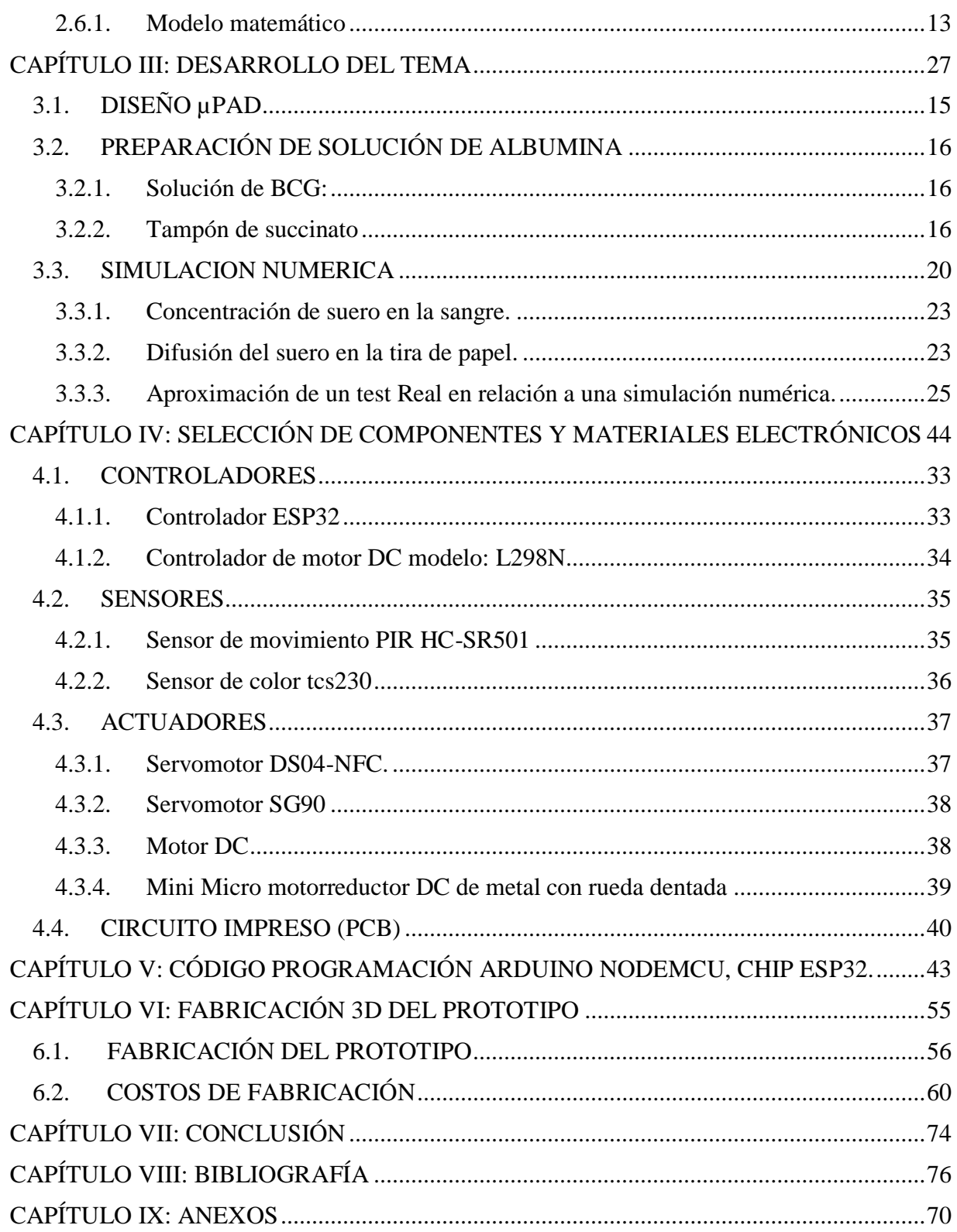

## <span id="page-3-0"></span>ÍNDICE DE ILUSTRACIONES

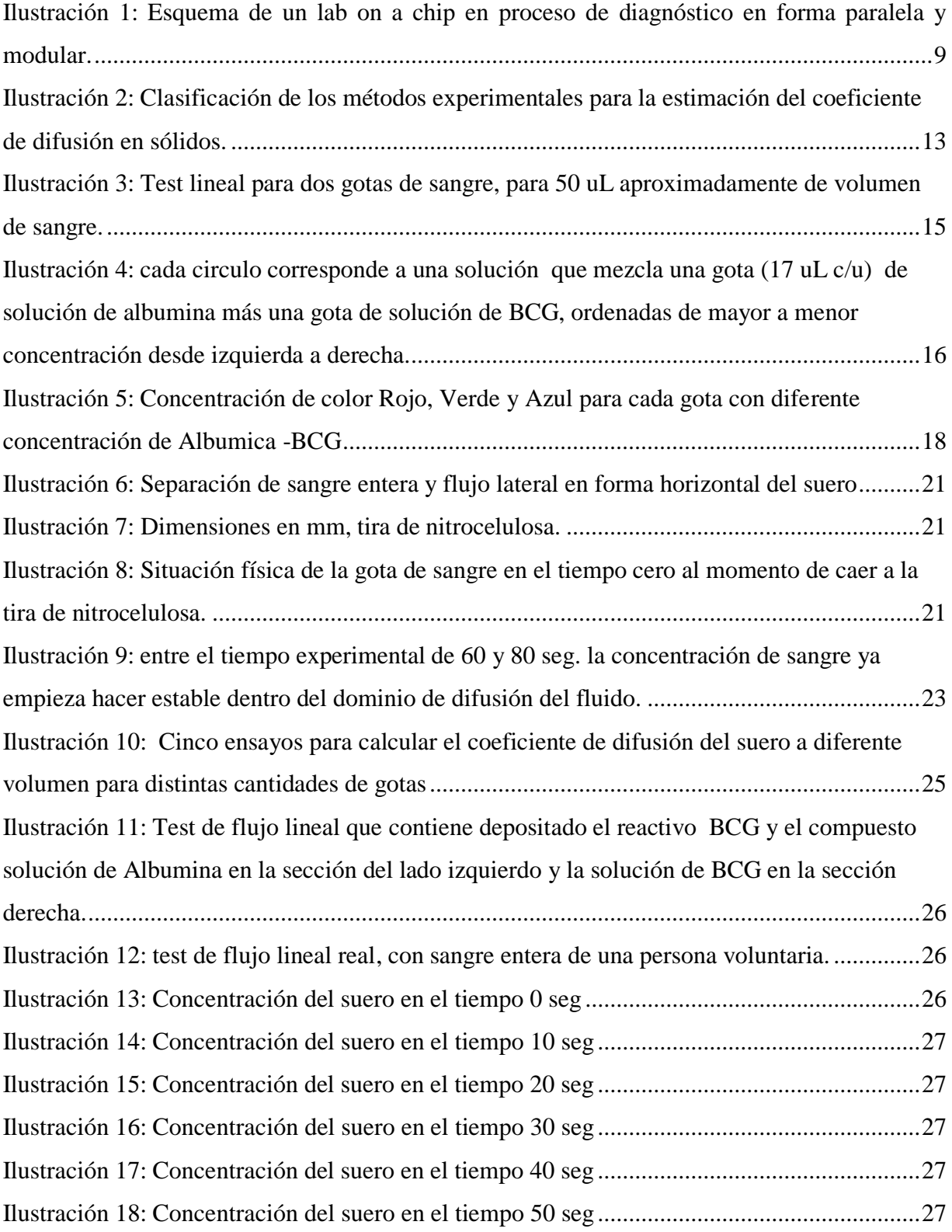

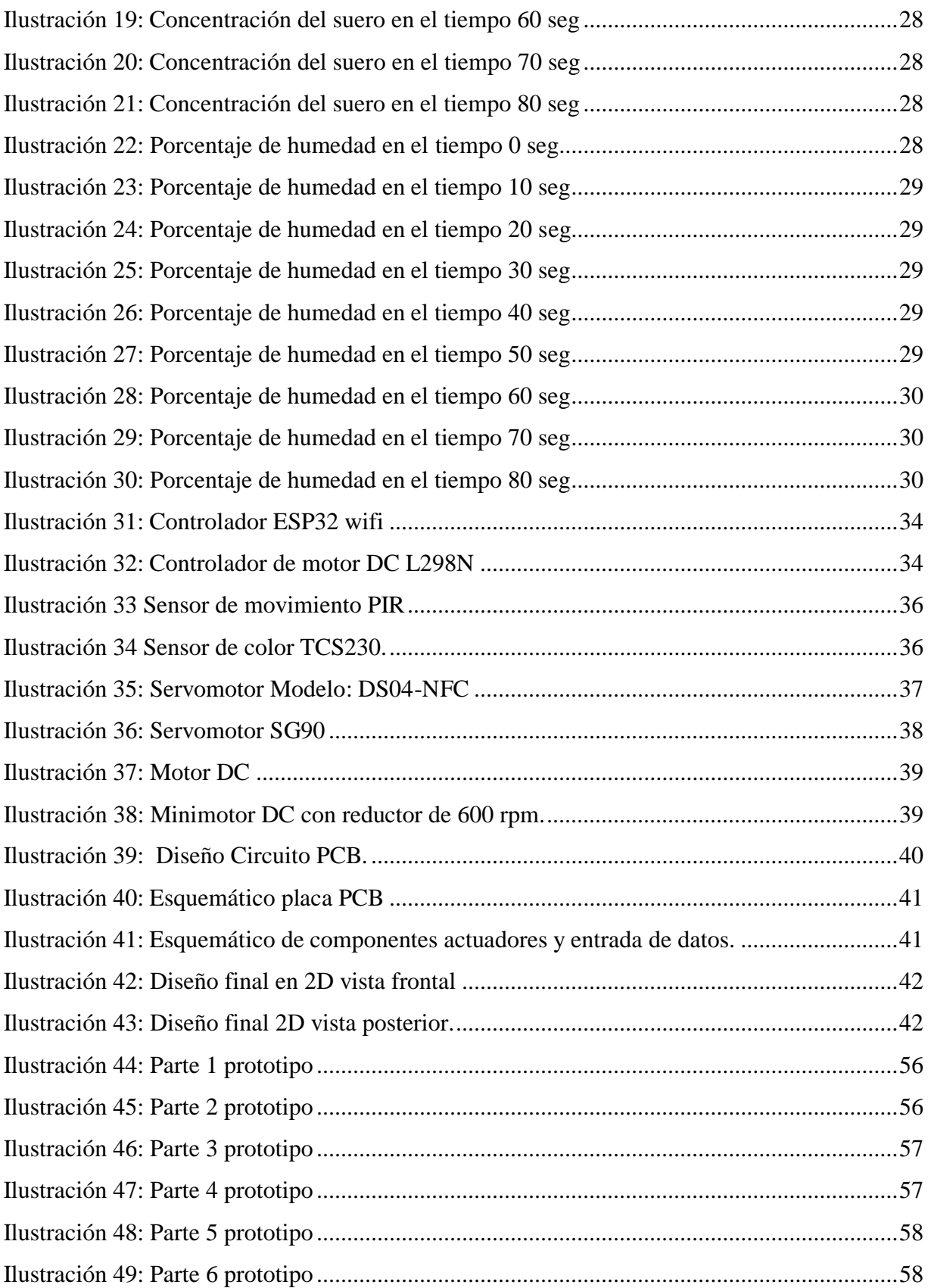

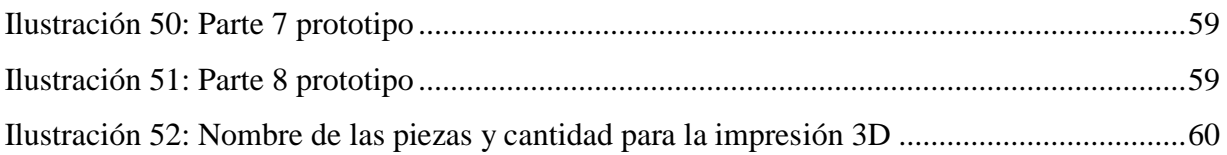

## <span id="page-6-0"></span>ÍNDICE DE TABLAS

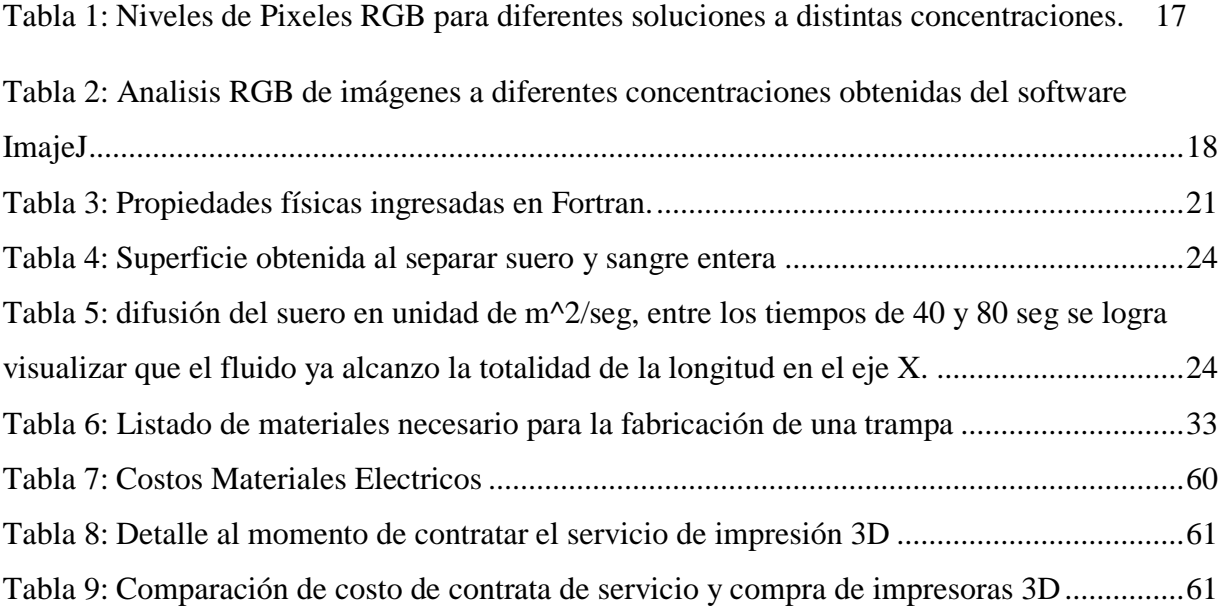